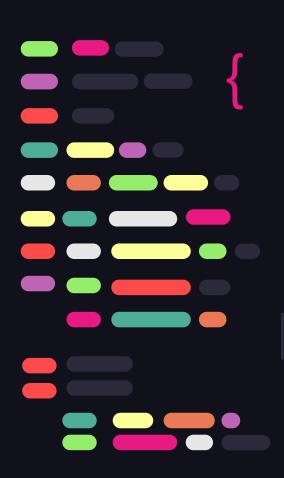

# Introduction to GrapheneOS

a fork of Android AOSP

Series: OSSFTW (Open Source Software For The Win!)

• •

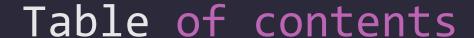

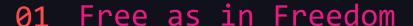

How Data Privacy can provide peace of mind to average, law abiding citizens

#### 02 Privacy vs. Security

How information privacy related to information security.

#### 03 Threat Models

Different users have different privacy needs

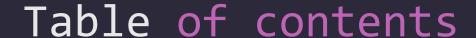

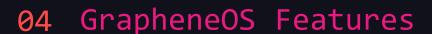

Unique Privacy Features provided by GOS

#### 05 UpStream Contributions

How GOS Developers gained credibility by contributing upstream to AOSP, LLVM and Linux.

#### 06 Installation Guide

How to install GOS on a Pixel Phone

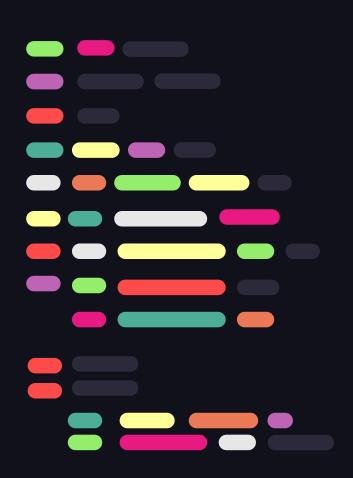

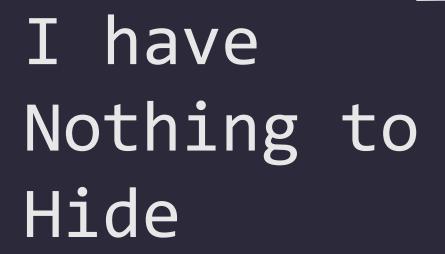

... and everything to lose!

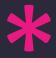

#### Loss of Civil Liberties

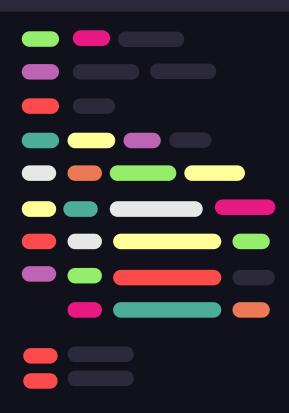

- Wrongful Arrests: Man wrongfully goes to Prison for Murder based on Google's Geo-Fence data (<u>Wired</u>)
- Stalking: Facebook Employee misuses private data to Stalk a Woman (Guardian)
- Data Breaches: Cambridge Analytica, stole and sold data from 50-90 million Facebook users for Election Rigging (Guardian)
- Changing Laws (Roe v Wade): Woman indicted for searching "Abortion Pills" (Guardian)
- State Oppression: Biometric Recognition
   Systems, Human Rights violation & targeting
   of journalists, dissidents, etc. (<u>UN Report</u>)

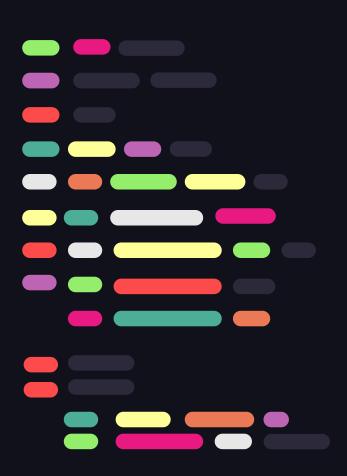

# The "Data Freedom" Movement

... and other growing pains

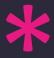

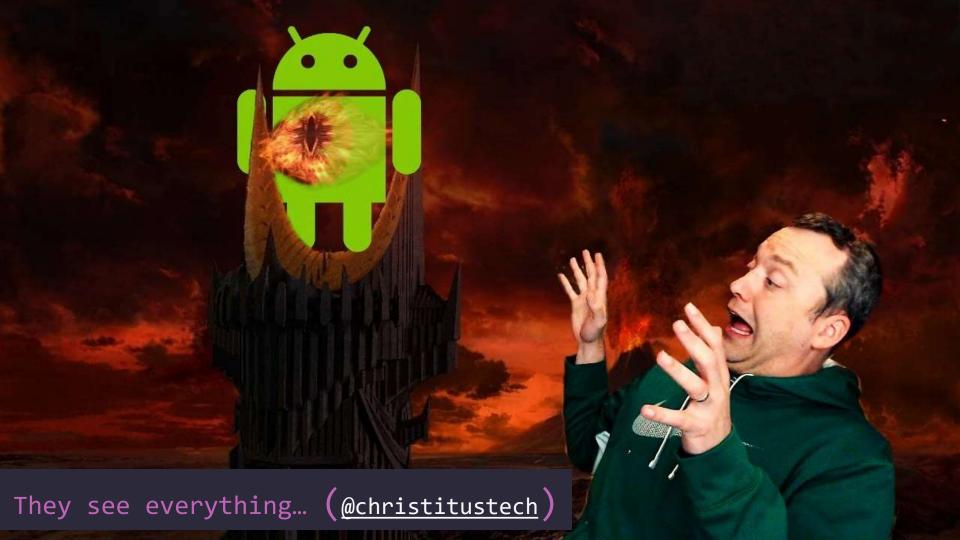

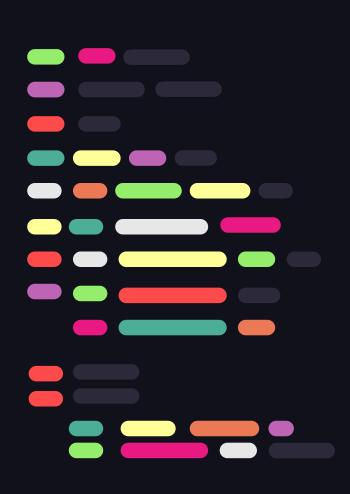

How will you be paying tonight:

Cash, Credit, or Data?

JK, we'll take
your data either
way
}

### Privacy vs Security

| Privacy                                       | Security                                     |
|-----------------------------------------------|----------------------------------------------|
| Minimize Data Collection                      | Maximize Data Protection                     |
| Proper usage, processing, and storage of data | Protect against malware, hacks, and breaches |
| E.g., Aliasing, Encryption, etc.              | E.g., 2FA, Security Patches, etc.            |

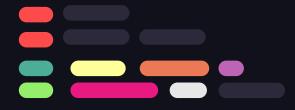

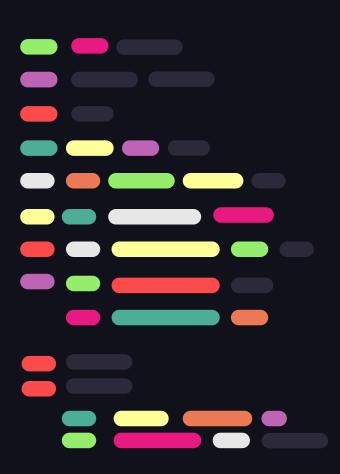

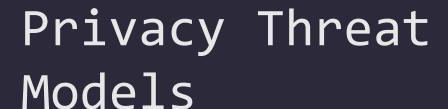

- Life-Threatening (Snowden)
- Freedom of Speech (Journalists, etc.)
- Vulnerable Segments (ethnic minorities)
- Domestic Abuse Victims
- Anti-Big Tech Surveillance
- Two-Day Battery Club

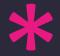

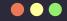

#### Privacy threat Categories

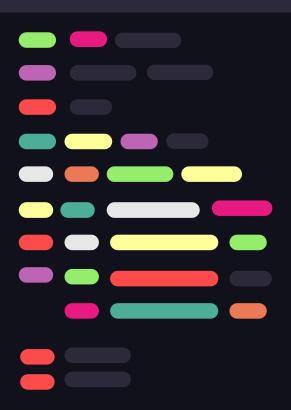

Who you are (identifiers) + What you do (activity trail)

- Linkability
- Identifiability
- Detectability
- Disclosure of Information
- Unawareness
- Etc.

https://codific.com/privacy-threat-modeling/

https://ssd.eff.org/module/your-security-plan

https://www.privacyguides.org/en/basics/threatmodeling/#try-it-yourself-protecting-your-belongings

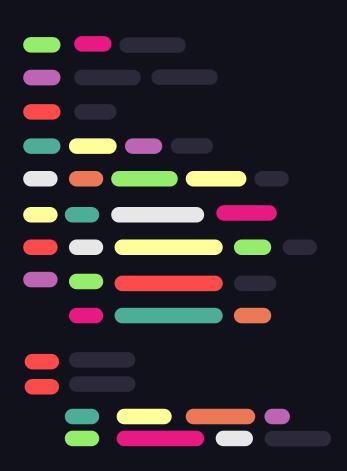

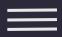

# Privacy through Operational Security (OpSec)

... minimizing the attack surface.

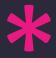

#### Privacy through OpSec

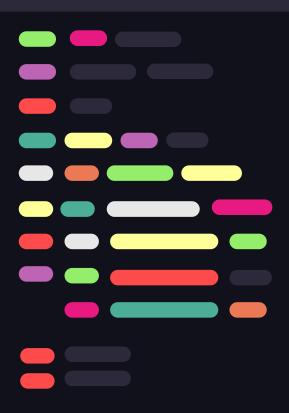

- Isolate Mobile Devices
- Browser Isolation
- Use Hardened Browsers (Vanadium, Mull, Mullvad Browser, LibreFox, etc.)
- Content Filtering (uBlock Origin)
- Encrypted DNS (Ad-Guard, Quad9, NextDNS)
- VPNs or TOR/Onion
- Compartmentalize Work/Personal/Financial data
- Use Pseudonyms
- Data Poisoning
- Temporary Email IDs
- Email Aliases (addy.io, SimpleLogin, etc.)
- Phone Aliases (VoIP, MySudo, etc.)
- Masked Payment (Privacy.com, Apple Pay, etc.)

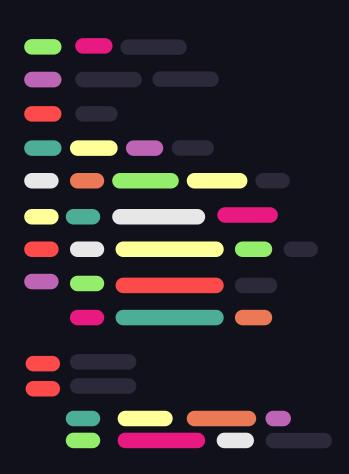

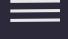

## GrapheneOS Security Features

... and what you'll miss vs. the Stock OS

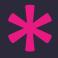

#### Security Features

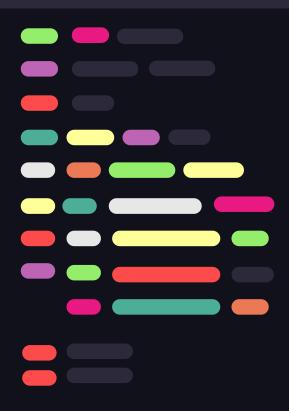

- Verified Boot ensures all executed code comes from a trusted source, such as GrapheneOS. It establishes a full chain of trust from the hardware to the software (for Tamper Protection).
- Disable Native Code Debugging to improve application sandboxing. This can interfere with apps debugging their own code to add a barrier to analyzing the app (hence some banking apps require this to be enabled).
- Secure App Spawning disabling apps from sharing the same initial memory content and layout for stronger app and user profile sandboxing (link)

#### Security Features

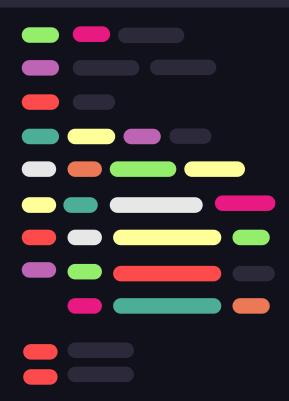

- Site-Level Sandboxing in Vanadium Browser.
- Auto Reboot to put the device fully at rest (disabling biometrics, notification and data access until manually unlocked)
- Sandboxed Google Play Services (as opposed to insecure third-party app stores) using a compatibility layer to disable privileged access, while still using first party store.

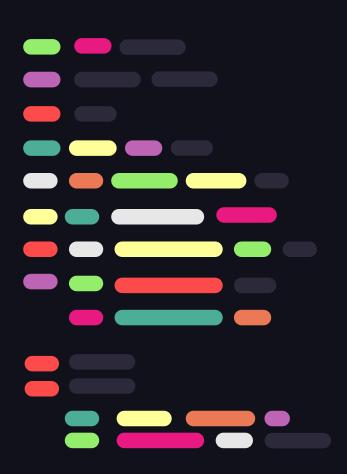

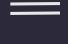

### GrapheneOS Privacy Features

... and what you'll miss vs. the Stock OS

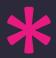

#### Debloated for a Smaller Attack Surface

GrapheneOS comes with only the minimal required, open source apps.

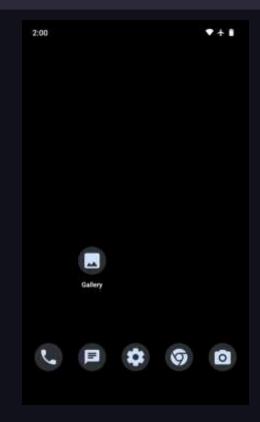

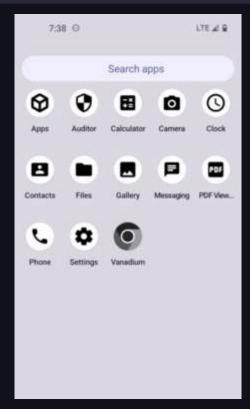

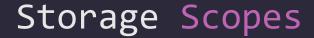

Storage Scopes spoofs
"All Files Access"
Permission required by
apps, optionally giving
access to specific files
or folders. Apps can
still access files they
create themselves.

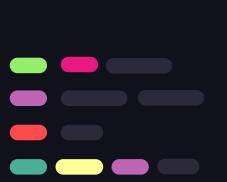

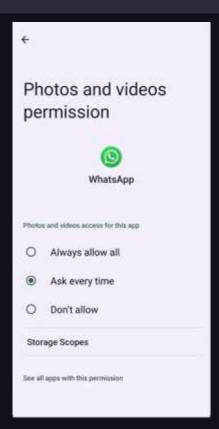

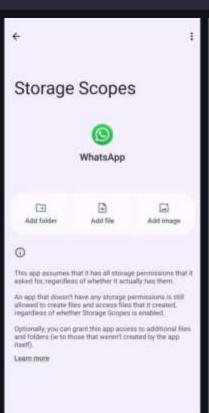

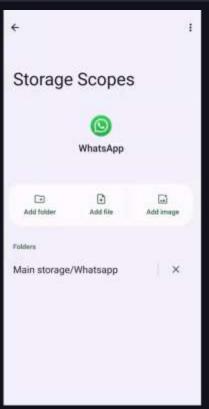

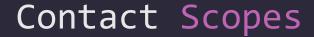

Contact Scopes spoofs
"Contacts" Permission
required by apps,
optionally giving access
to specific contacts or
groups.

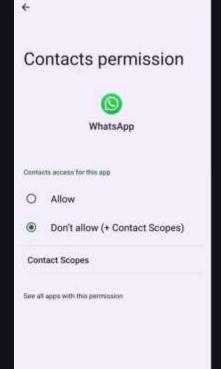

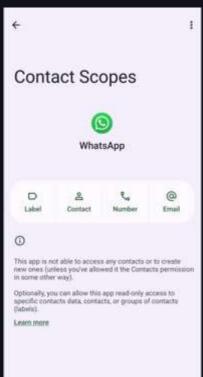

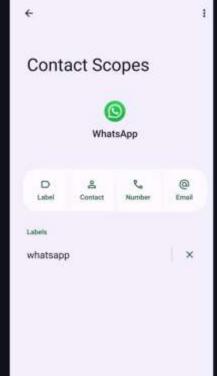

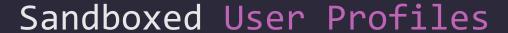

User Profiles help
create upto 32 sandboxed
virtual environments,
while limiting access to
permissions like Calls &
SMS, App Installation,
Run in Background,
Cross-Profile
Notifications, etc.

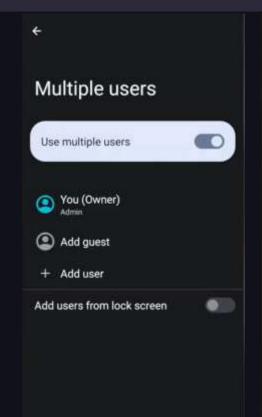

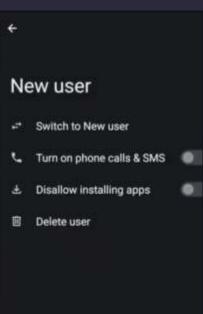

#### Miscelleneous Features

- Disable Network before or after installing an app
- Disable Apps without uninstalling them
- Disable SIM Card when not in use
- Device Identifier Obfuscation (IMEI, IMSI, WiFi MAC, etc.)
- Turn Off WiFi/ Bluetooth Automatically: reduces attack surface, stops device ID broadcasts, protects against sniffing devices (e.g., in super markets).
- Encrypted DNS (AOSP Feature).
- Always ON VPN by default.
- Disable unwanted Wireless Emergency Alerts.
- PIN Scrambling for shoulder surfing attacks.
- Google Cloud Messaging (optionally on a secondary profile) through sandboxed play services

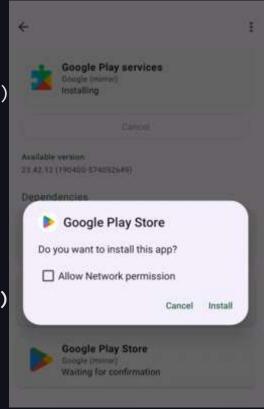

#### Stock OS Feature You'll Miss (maybe)

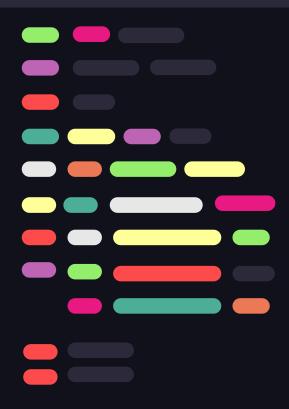

- On-Device Customization Learning (smart replies, etc.)
- On-Device Gemini Nano AI (Pixel 8 onwards)
- AI-generated wallpapers
- Call Screening / Hold For Me (US only)
- Live Captions
- Live Transcribe

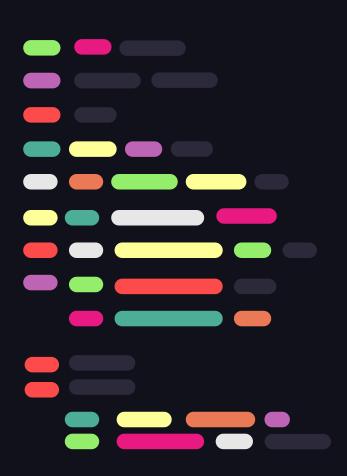

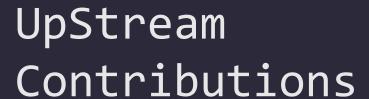

... to Billions of devices.

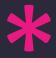

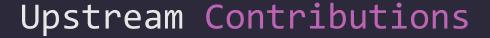

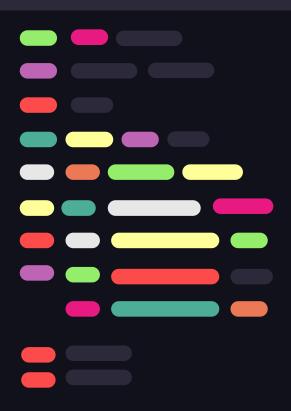

Contributions to the privacy and security of the following projects gives credibility to the GrapheneOS community.

- Android Open Source Project (AOSP)
  - (e.g., removing app access to:
    low-level process,
    network,
    timing and
    profiling information).
- LLVM
- Linux kernel
- OpenBSD

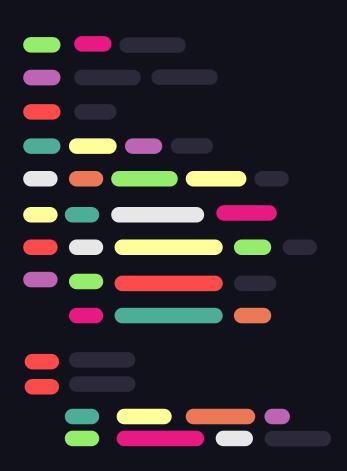

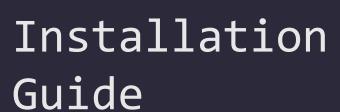

... and how to revert to Stock OS.

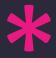

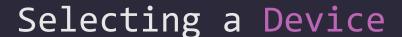

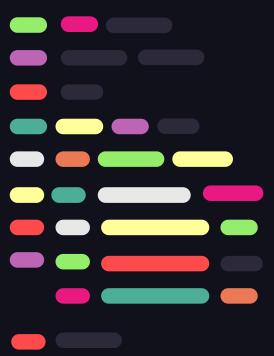

| Device              | OEM support end date | OEM support |
|---------------------|----------------------|-------------|
| Google Pixel 8 Pro  | October 2030         | 7 years     |
| Google Pixel 8      | October 2030         | 7 years     |
| Google Pixel Fold   | June 2028            | 5 years     |
| Google Pixel Tablet | June 2028            | 5 years     |
| Google Pixel 7a     | May 2028             | 5 years     |
| Google Pixel 7 Pro  | October 2027         | 5 years     |
| Google Pixel 7      | October 2027         | 5 years     |
| Google Pixel 6a     | July 2027            | 5 years     |
| Google Pixel 6 Pro  | October 2026         | 5 years     |
| Google Pixel 6      | October 2026         | 5 years     |
| Google Pixel 5a     | August 2024          | 3 years     |

\*\*Check "Enable OEM Unlocking" setting for a carrier-unlocked device\*\*

https://grapheneos.org/faq#supported-devices
https://grapheneos.org/faq#device-lifetime

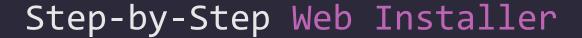

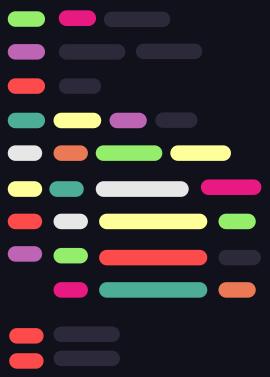

Unlocking the bootloader Unlock bootloader Obtaining factory images Download release Flashing factory images Flash release Flashing factory images Flash release Locking the bootloader Lock bootloader

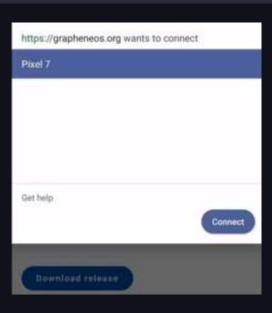

Web Installer: https://grapheneos.org/install/web

Desktop Web Installer (Video): <a href="https://yewtu.be/watch?v=ZAZlmYKrwfk">https://yewtu.be/watch?v=ZAZlmYKrwfk</a> Mobile Web Installer (Video): <a href="https://yewtu.be/watch?v=b4liuCRRjH0">https://yewtu.be/watch?v=b4liuCRRjH0</a>

CLI Installer (Advanced): https://grapheneos.org/install/cli

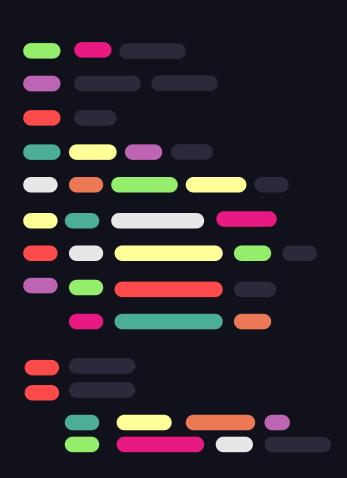

### Honorable Mentions

... CalyxOS, DivestedOS, e/ OS, F-Droid, Aurora Store and MicroG.

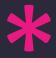

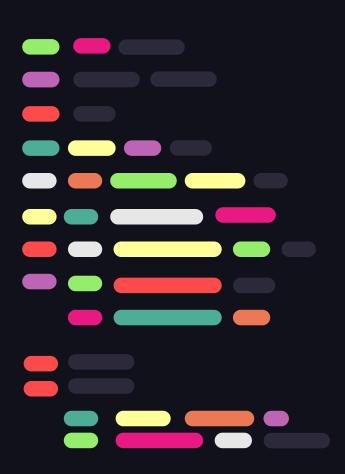

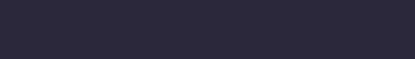

# Debloating an Unsupported Android Device

... Using the Universal Android Debloater

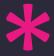

#### Debloating an Unsupported Android Device

Settings

All lists

Uninstall selection (2)

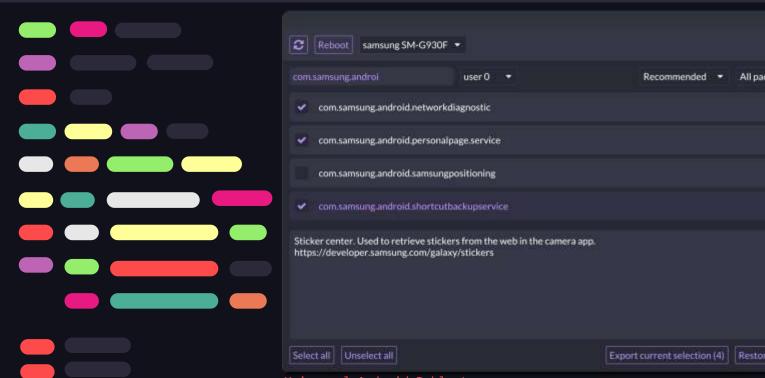

Universal Android Debloater:

https://github.com/0x192/universal-android-debloater

#### Resources

- https://grapheneos.org/
- https://grapheneos.org/usage
- https://discuss.grapheneos.org
- https://github.com/grapheneos
- https://github.com/tycrek/degoogle
- https://www.privacytools.io
- https://www.privacyguides.org/en/
- https://surveillancereport.tech
- [Book] Extreme Privacy: Mobile Devices by Michael Bazzell

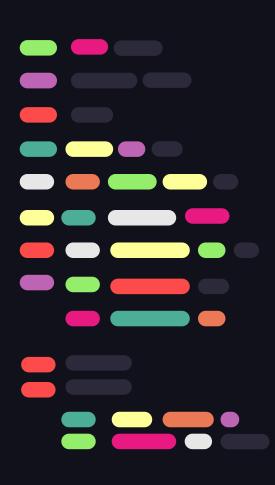

# Thanks!

< Where can you find me >

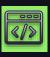

Github.com/QuillPusher

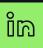

linkedin.com/in/QuillPusher/

CREDITS: This presentation template was created by **Slidesgo**, and includes icons by **Flaticon**, and infographics & images by **Freepik**